# THE STATA JOURNAL

#### **Editor**

H. Joseph Newton Department of Statistics Texas A & M University College Station, Texas 77843 979-845-3142; FAX 979-845-3144 jnewton@stata-journal.com

#### **Associate Editors**

Christopher Baum Boston College Rino Bellocco Karolinska Institutet David Clayton Cambridge Inst. for Medical Research Mario A. Cleves Univ. of Arkansas for Medical Sciences William D. Dupont Vanderbilt University Charles Franklin University of Wisconsin, Madison Joanne M. Garrett University of North Carolina Allan Gregory Queen's University James Hardin University of South Carolina Stephen Jenkins University of Essex Ulrich Kohler WZB, Berlin Jens Lauritsen Odense University Hospital

#### **Executive Editor**

Nicholas J. Cox Department of Geography University of Durham South Road Durham City DH1 3LE UK n.j.cox@stata-journal.com

Stanley Lemeshow Ohio State University J. Scott Long Indiana University Thomas Lumley University of Washington, Seattle Roger Newson King's College, London Marcello Pagano Harvard School of Public Health Sophia Rabe-Hesketh University of California, Berkeley J. Patrick Royston MRC Clinical Trials Unit, London Philip Ryan University of Adelaide Mark E. Schaffer Heriot-Watt University, Edinburgh Jeroen Weesie Utrecht University Nicholas J. G. Winter Cornell University Jeffrey Wooldridge Michigan State University

### **Stata Press Production Manager** Lisa Gilmore

**Copyright Statement:** The Stata Journal and the contents of the supporting files (programs, datasets, and help files) are copyright  $\odot$  by StataCorp LP. The contents of the supporting files (programs, datasets, and help files) may be copied or reproduced by any means whatsoever, in whole or in part, as long as any copy or reproduction includes attribution to both (1) the author and (2) the Stata Journal.

The articles appearing in the Stata Journal may be copied or reproduced as printed copies, in whole or in part, as long as any copy or reproduction includes attribution to both (1) the author and (2) the Stata Journal.

Written permission must be obtained from StataCorp if you wish to make electronic copies of the insertions. This precludes placing electronic copies of the Stata Journal, in whole or in part, on publicly accessible web sites, fileservers, or other locations where the copy may be accessed by anyone other than the subscriber.

Users of any of the software, ideas, data, or other materials published in the Stata Journal or the supporting files understand that such use is made without warranty of any kind, by either the Stata Journal, the author, or StataCorp. In particular, there is no warranty of fitness of purpose or merchantability, nor for special, incidental, or consequential damages such as loss of profits. The purpose of the Stata Journal is to promote free communication among Stata users.

The *Stata Journal* (ISSN 1536-867X) is a publication of Stata Press, and Stata is a registered trademark of StataCorp LP.

**The Stata Journal** publishes reviewed papers together with shorter notes or comments, regular columns, book reviews, and other material of interest to Stata users. Examples of the types of papers include 1) expository papers that link the use of Stata commands or programs to associated principles, such as those that will serve as tutorials for users first encountering a new field of statistics or a major new technique; 2) papers that go "beyond the Stata manual" in explaining key features or uses of Stata that are of interest to intermediate or advanced users of Stata; 3) papers that discuss new commands or Stata programs of interest either to a wide spectrum of users (e.g., in data management or graphics) or to some large segment of Stata users (e.g., in survey statistics, survival analysis, panel analysis, or limited dependent variable modeling); 4) papers analyzing the statistical properties of new or existing estimators and tests in Stata; 5) papers that could be of interest or usefulness to researchers, especially in fields that are of practical importance but are not often included in texts or other journals, such as the use of Stata in managing datasets, especially large datasets, with advice from hard-won experience; and 6) papers of interest to those teaching, including Stata with topics such as extended examples of techniques and interpretation of results, simulations of statistical concepts, and overviews of subject areas.

For more information on the Stata Journal, including information for authors, see the web page

<http://www.stata-journal.com>

**Subscriptions** are available from StataCorp, 4905 Lakeway Drive, College Station, Texas 77845, telephone 979-696-4600 or 800-STATA-PC, fax 979-696-4601, or online at

<http://www.stata.com/bookstore/sj.html>

#### **Subscription rates:**

Subscriptions mailed to US and Canadian addresses:

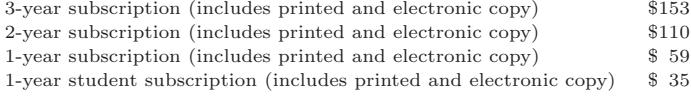

Subscriptions mailed to other countries:

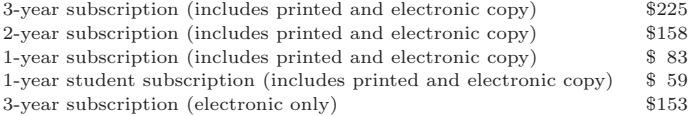

Back issues of the Stata Journal may be ordered online at

<http://www.stata.com/bookstore/sj.html>

The Stata Journal is published quarterly by the Stata Press, College Station, Texas, USA.

Address changes should be sent to the Stata Journal, StataCorp, 4905 Lakeway Drive, College Station TX 77845, USA, or email sj@stata.com.

## **Stata tip 14: Using value labels in expressions**

Kenneth Higbee StataCorp khigbee@stata.com

Did you know that there is a way in Stata to specify value labels directly in an expression, rather than through the underlying numeric value? You specify the label in double quotes (""), followed by a colon  $(:)$ , followed by the name of the value label. If we read in this dataset and see what it contains

```
. webuse census9
(1980 Census data by state)
. describe
Contains data from http://www.stata-press.com/data/r8/census9.dta
 obs: 50 50 1980 Census data by state
vars: 5 5 16 Jul 2002 18:29
size: 1,550 (99.9% of memory free)
         storage display value<br>type format label
variable name type format label variable label
state str14 %-14s State
drate float %9.0g beath Rate
pop long %12.0gc Population
medage float %9.2f Median age
region byte %-8.0g cenreg Census region
```
Sorted by:

we notice that variable region has values labeled by the cenreg value label. The correspondence between the underlying number and the value label is shown by

```
. label list
cenreg:
           1 NE
           2 N Cntrl
           3 South
           4 West
```
[R] **regress** uses this dataset to illustrate weighted regression. To obtain the regression of drate and medage restricted to the "South" region, you could type

. regress drate medage [aweight=pop] if region == 3

But, if you do not remember the underlying region number for "South", you could also obtain this regression by typing

| Source            | SS                       | df                   | MS                       | Number of $obs =$ | 16                                           |                                                   |
|-------------------|--------------------------|----------------------|--------------------------|-------------------|----------------------------------------------|---------------------------------------------------|
| Model<br>Residual | 1072.30989<br>550.163155 | 14                   | 1072.30989<br>39.2973682 |                   | $14) =$<br>F(1,<br>$Prob$ > $F$<br>R-squared | 27.29<br>0.0001<br>$=$<br>0.6609<br>$=$<br>0.6367 |
| Total             | 1622.47305               | 15                   | 108.16487                |                   | Adj $R$ -squared =<br>Root MSE               | $= 6.2688$                                        |
| drate             | Coef.                    | Std. Err.            | $\mathbf t$              | P>  t             | [95% Conf. Interval]                         |                                                   |
| medage<br>cons    | 3.905819<br>$-29.34031$  | .7477109<br>22.33676 | 5.22<br>$-1.31$          | 0.000<br>0.210    | 2.302139<br>$-77.2479$                       | 5.509499<br>18.56727                              |

. regress drate medage [aweight=pop] if region == "South":cenreg (sum of wgt is 7.4734e+07)

Typing the value label instead of the underlying number makes it unlikely that you will obtain an unintended result from entering the wrong region number. An added benefit of using the value label is that, when you later review your results, you will quickly see that the regression is for the "South" region, and you will not need to remember what region was assigned number 3.

See [U] **16.9 Label values** for further information about specifying value labels in expressions.